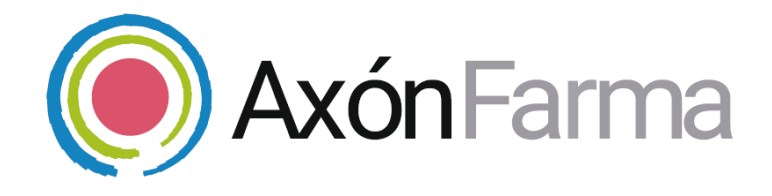

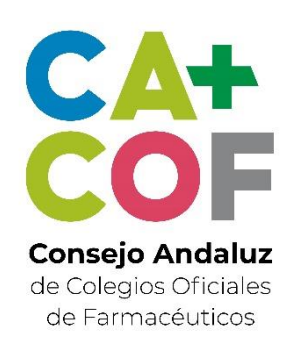

# AXÓN ASISTENCIAL. **ASISTENCIA EN LA CESACIÓN TABÁQUICA**

**GUÍA RÁPIDA DE USUARIO** 

Para MiFarmacia

#### **Aviso de confidencialidad**

La información comprendida en esta presentación es confidencial y pertenece a **DRIMAY CONSULTORES S.L**. Cualquier forma de divulgación, reproducción, copia o distribución total o parcial de la misma queda prohibida, no pudiendo ser utilizado su contenido para otros fines sin la autorización de **DRIMAY CONSULTORES S.L.**

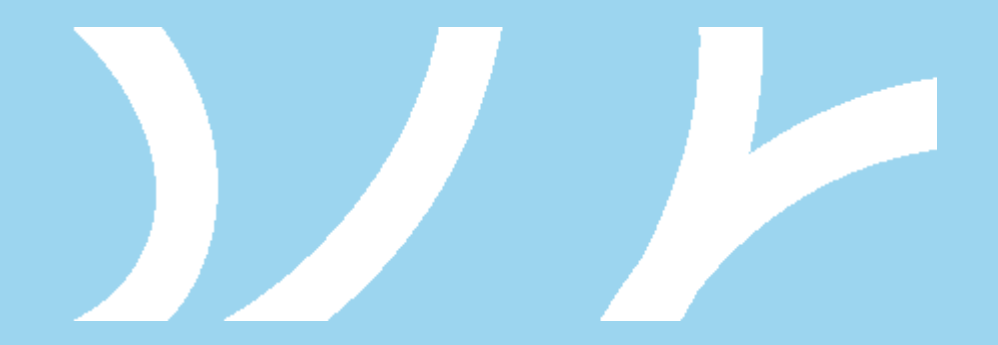

### **UNA VISTA RÁPIDA AL SISTEMA**

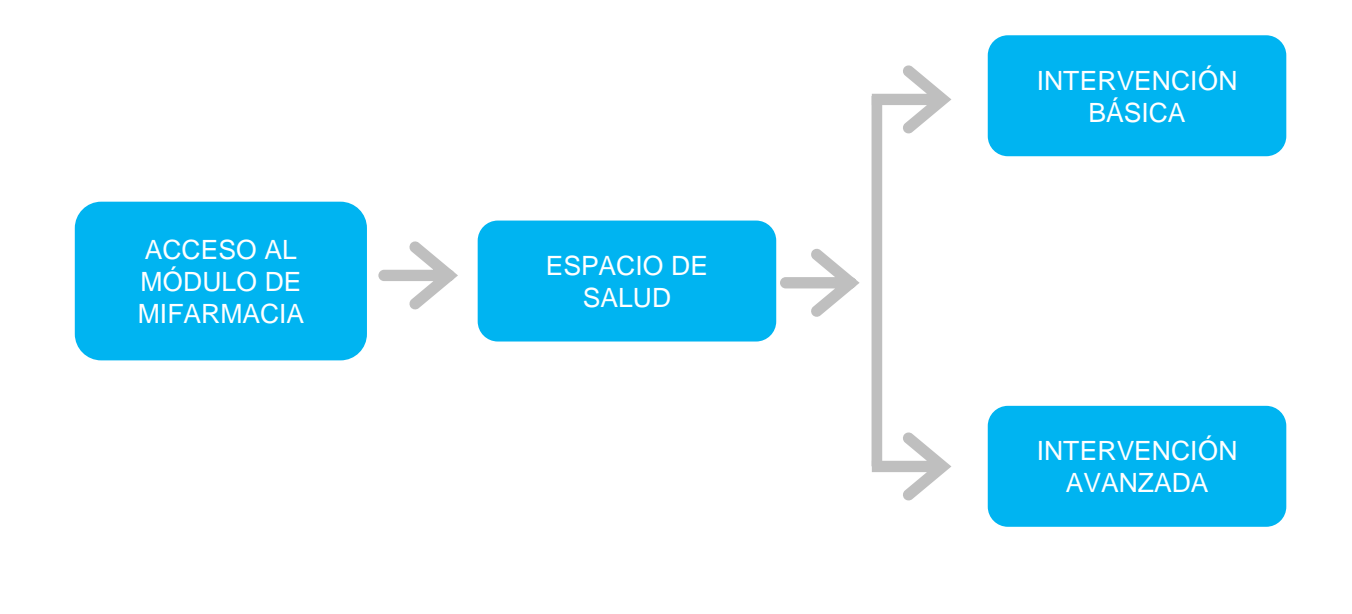

### **CÓMO REALIZAR UNA INTERVENCIÓN DEL SERVICIO DE CESACIÓN TABÁQUICA**

**1**

Tras acceder a la sección *MiFarmacia*, se clica en *Espacio de salud*  **y se busca al ciudadano** mediante la lectura de su DNIe o tarjeta sanitaria; o introduciendo algún dato identificativo

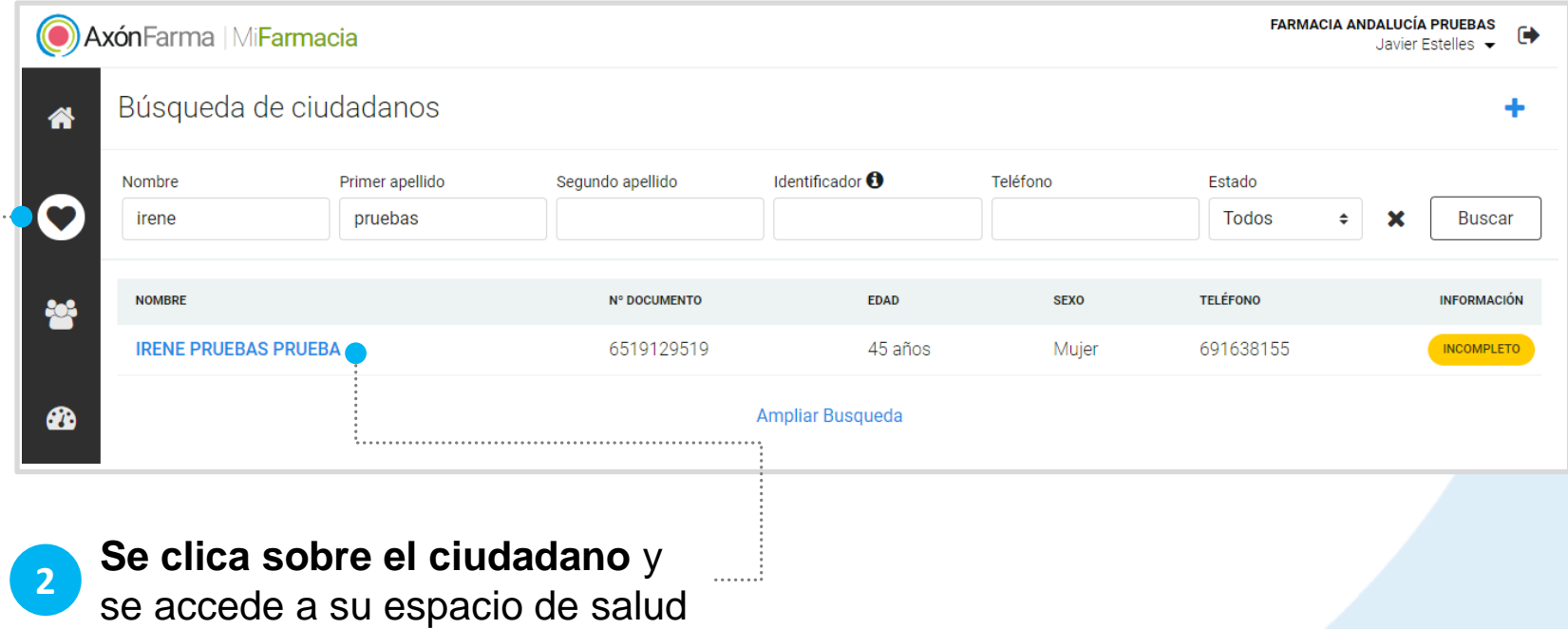

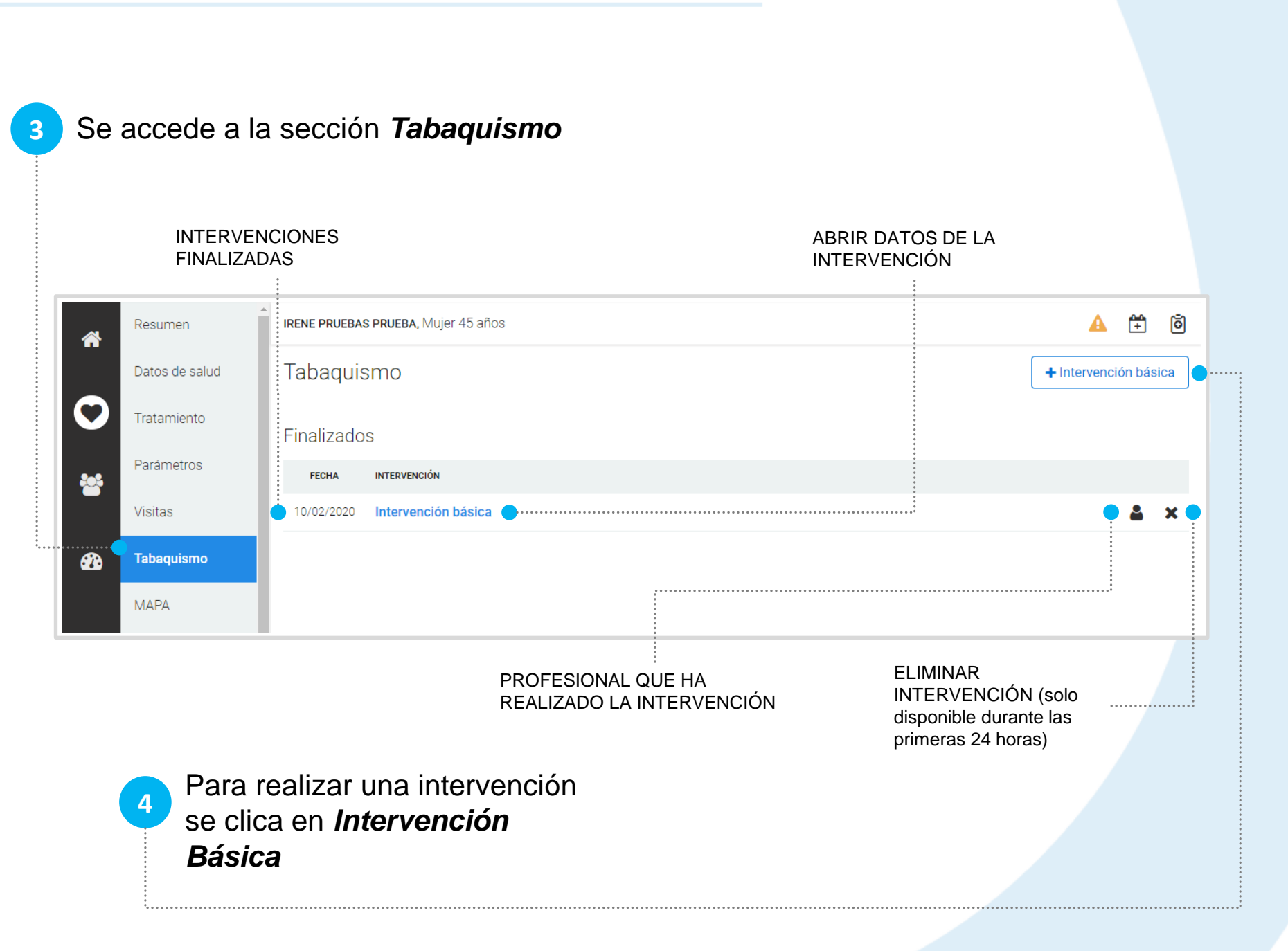

### **CÓMO REALIZAR UNA INTERVENCIÓN BÁSICA**

Al clicar en  $\parallel$  + Intervención básica se abre una pantalla para completar los datos de la intervención. **Se completa el N.º de cigarrillos y el N.º de intentos de dejar de fumar 1**

Fecha Si es necesario, **se 2 realizan los test** y Nº cigarrillos se genera un  $10$ **informe de derivación para el médico**

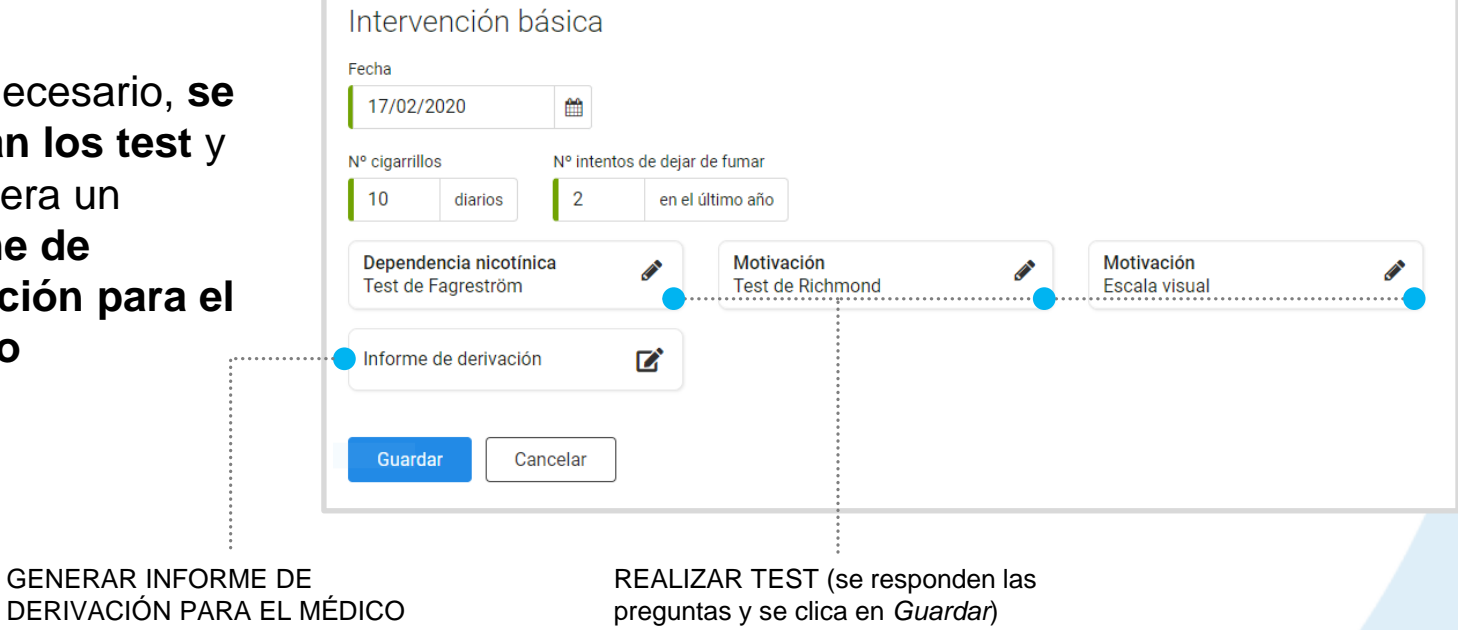

**3** Al completar toda la información necesaria clicamos en *Guardar*

# **RECUERDA!**

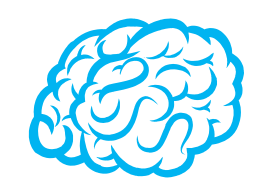

La intervención se podrá modificar las primeras 24 horas tras su inicio. De igual modo, la intervención solo se puede eliminar durante ese mismo plazo.

Al clicar en *Informe de derivación* se abre una plantilla completada con los datos de la intervención, preparada para que se modifique lo que el profesional farmacéutico necesite. Una vez guardado el informe se podrá modificar y/o imprimir.

Los informes se pueden consultar accediendo a la intervención básica que se quiera tratar; o desde el apartado de *Documentos e informes* y filtrando por *Informes de derivación cesación tabáquica.*

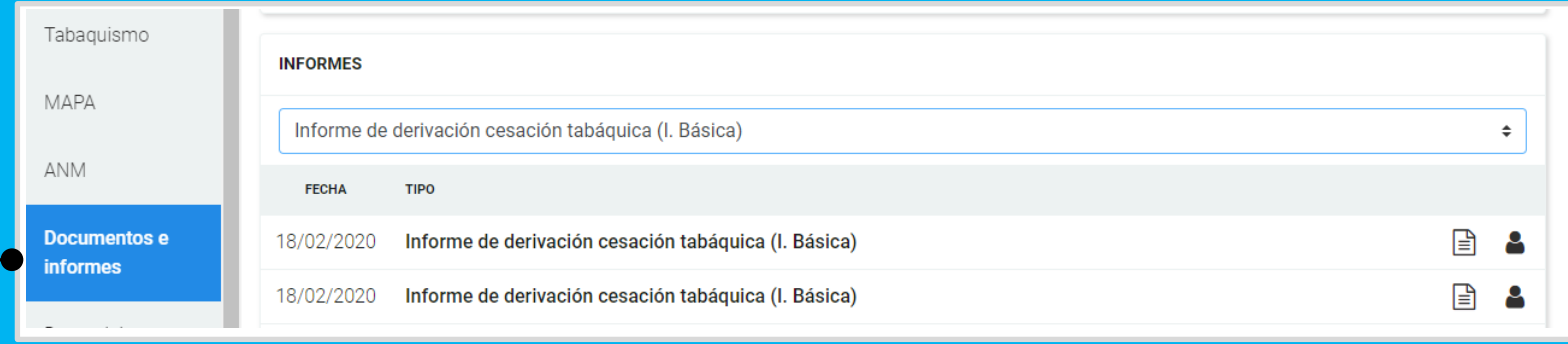

# **EN PROXIMAS VERSIONES DE AXÓNFARMA …**

Próximamente, además de la intervención básica en la cesación tabáquica, estará disponible una INTERVENCIÓN AVANZADA.

Se tratará de una intervención más detallada y completa que la básica, donde se podrá realizar un seguimiento más exhaustivo de cada paciente que quiera dejar de fumar.

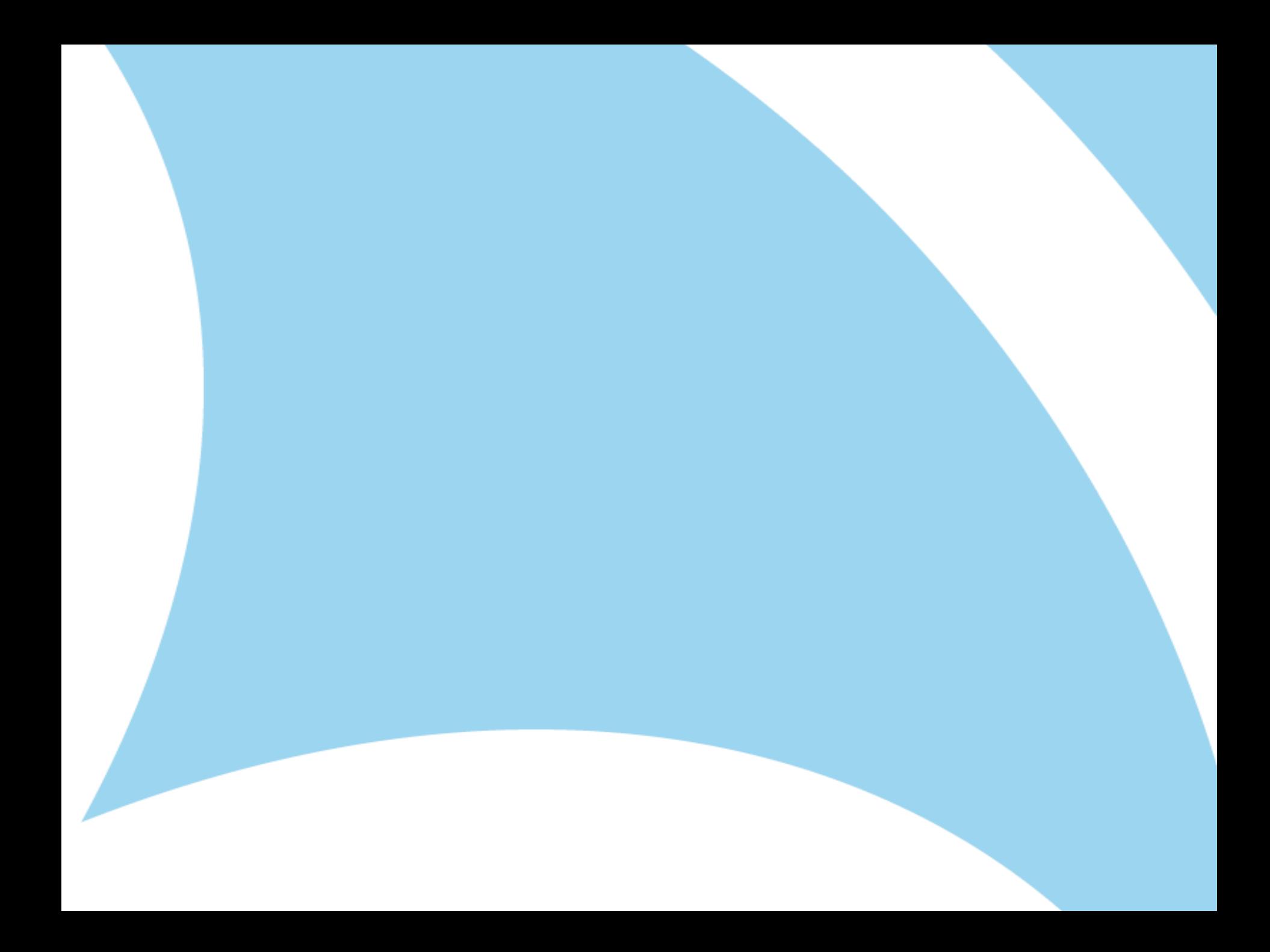